### Messfehler

Die physikalische Größe X habe den "wahren Wert"  $x_w$ . Eine Messung von X ergibt i.a. einen Wert  $x \neq x_w$ .

> absoluter Fehler:  $\Delta x = x - x_w$ relativer Fehler:  $\Delta x_{\text{rel}} = \frac{x - x_w}{\sqrt{x_w}}$  $x_w$ =  $\Delta x$  $x_w$

### Fehlerklassifikation:

- Grobe Fehler machen nur Andere
- systematische Fehler

Zeigen ein gesetzmäßiges "reproduzierbares" Verhalten und können im Prinzip vermieden oder herausgerechnet werden. Beispiele: Eichfehler, Innenwiderstand beim Voltmeter, Totzeit

• zufällige oder statistische Fehler statistisches Verhalten: positive und negative Abweichungen gleich häufig, kleine Abweichungen häufiger als große −→ Fehler"mitteln" sich bei großer Zahl von Messungen heraus Mit diesen "Fehlern" beschäftigt sich die klassische Fehlerrechnung.

## Schätzung der Messunsicherheit ("Messfehler"):

### 1. Schätzung aus vorgegebenen Informationen:  $(T_{VP} B)$

Referenzdaten, Genauigkeitsangaben des Herstellers, . . . Beispiel: Klasse 2.5 beim Multimeter  $\rightarrow 2.5\%$  vom Skalenendwert

#### 2. Schätzung aus statistischen Schwankungen:  $(Typ A)$

"Stichprobe" aus *n* Messungen  $x_1, x_2, ..., x_n$ Schätzung des wahren Wertes durch den Mittelwert der Messreihe:

$$
\overline{x} = \frac{1}{n} \sum_{i=1}^{n} x_i
$$

Schätzung des Fehlers aus den Abweichungen vom Mittelwert (Varianz der Stichprobe):

$$
s_x^2 = \frac{1}{n-1} \sum_{i=1}^n (x_i - \overline{x})^2
$$

Bei jeder einzelnen Messung wird etwa der Fehler  $s_x$  erwartet; der Mittelwert kann jedoch genauer bestimmt werden.

Standardabweichung des Mittelwertes:

$$
\Delta \overline{x} = s_{\overline{x}} = \frac{s_x}{\sqrt{n}}
$$

Hoffnung: für den wahren Wert gilt mit "hoher" Wahrscheinlichkeit:

$$
\overline{x} - \Delta \overline{x} \le x_w \le \overline{x} + \Delta \overline{x}
$$

### Fehlerfortpflanzung:

Eine Messgröße:

Gemessen  $x_0 \pm \Delta x$ Abhängige Größe:  $f(x_0) \pm \Delta f(x_0)$ Die Unsicherheit der abhängigen Größe  $\Delta f(x)$  wird aus der Varianz dieser Größe bestimmt, d.h.  $\Delta f(x) = \sqrt{V(f(x))}$ . Man findet:

$$
\Delta f = \left| \frac{df}{dx} \right| \Delta x
$$

#### Mehrere Messgrößen: Fehlerfortpflanzung nach Gauß

Zielgröße abhängig von N unabhängigen Messgrößen  $f = f(y_1, y_2, \ldots, y_N)$ gemessen:  $y_1 \pm \Delta y_1$ ,  $y_2 \pm \Delta y_2$ ,...,  $y_N \pm \Delta y_N$ 

$$
\Delta f = \sqrt{\sum_{i=1}^{N} \left(\frac{df}{dy_i}\right)^2 (\Delta y_i)^2}
$$

Diese Größe wird auch als "wahrscheinlichster Fehler" bezeichnet. Bei zufälligen, unabhängigen Fehlern können sich diese auch gelegentlich kompensieren. Dies wird bei der Berechnung des wahrscheinlichsten Fehlers nach Gauß berücksichtigt.

Diese Formel gilt nur bei *unabhängigen Messgrößen*; im Allgemeinfall treten bei der Berechnung von  $V(f)$  zusätzlich die Kovarianzen der voneinander abhängigen Größen auf!

### Größtfehler:

Ein pessimistischer Ansatz, bei dem man davon ausgeht, dass sich alle Fehler maximal ungünstig auswirken, führt auf den Größtfehler, der bei Grarantiewerten und sicherheitsrelevanten Fragestellungen angebracht ist:

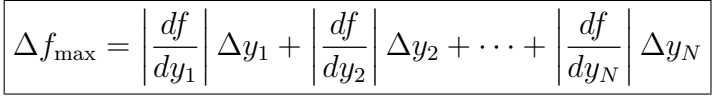

Hierbei sollte dann aber auch für die  $\Delta y_i$  nicht einfach  $\sigma(y_i)$  verwendet werden, sondern ein den Anforderungen genügendes Konfidenzintervall.

# Kombination von Messergebnissen

Liegen für eine Messgröße X verschiedene Einzelergebnisse  $x_i$  mit unterschiedlichen Unsicherheiten  $\sigma_i$  vor, so ergibt sich das Endergebnis  $\overline{x} \pm \sigma$  durch das gewichtete Mittel:

$$
\overline{x} = \frac{\sum x_i / \sigma_i^2}{\sum 1 / \sigma_i^2} \quad \text{und} \quad \sigma^2 = \frac{\sum \sigma_i^2 / \sigma_i^2}{\sum 1 / \sigma_i^2} = \frac{N}{\sum 1 / \sigma_i^2}
$$